### **ЮЖНО-УРАЛЬСКИЙ ГОСУДАРСТВЕННЫЙ УНИВЕРСИТЕТ**

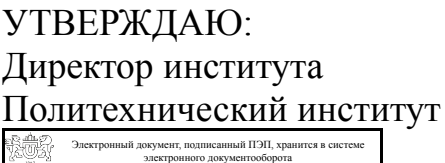

Южно-Уральского государственного университета СВЕДЕНИЯ О ВЛАДЕЛЬЦЕ ПЭП

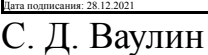

Кому выдан: Ваулин С. Д. Пользователь: vaulinsd

#### **РАБОЧАЯ ПРОГРАММА**

**дисциплины** Б.1.07 Информатика и программирование **для направления** 15.03.02 Технологические машины и оборудование **уровень** бакалавр **тип программы** Академический бакалавриат **профиль подготовки** Инжиниринг технологического оборудования **форма обучения** очная **кафедра-разработчик** Информационно-измерительная техника

Рабочая программа составлена в соответствии с ФГОС ВО по направлению подготовки 15.03.02 Технологические машины и оборудование, утверждённым приказом Минобрнауки от 20.10.2015 № 1170

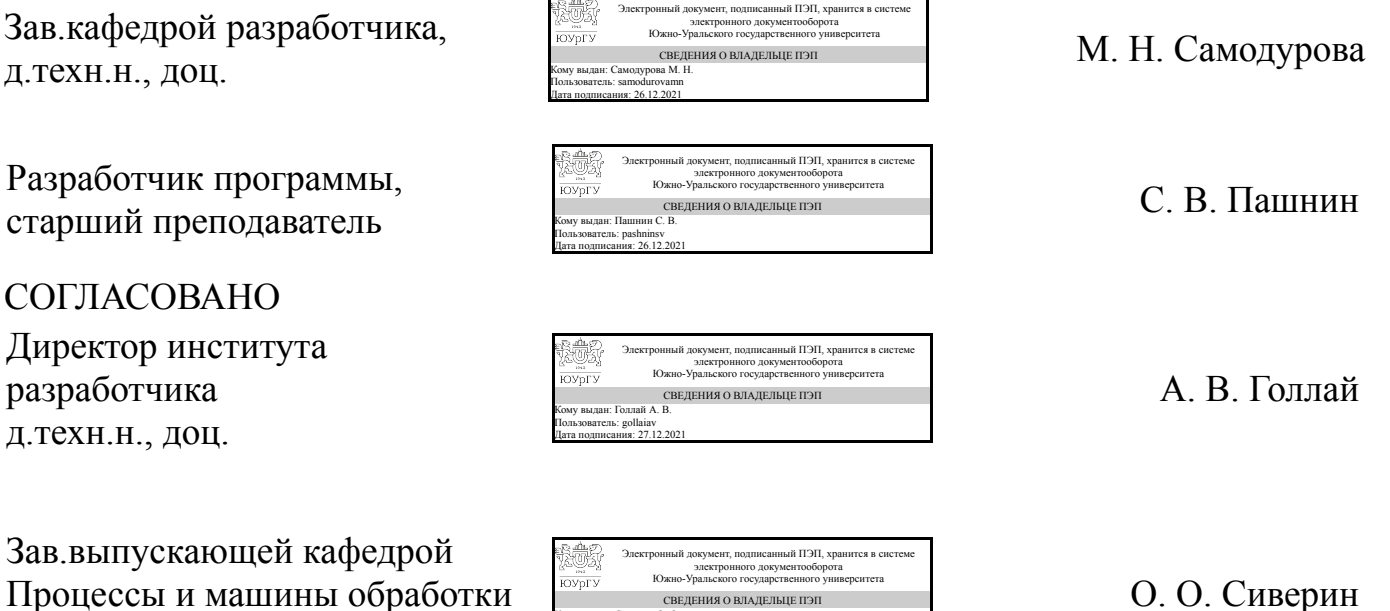

О. О. Сиверин

Челябинск

Кому выдан: Сиверин О. О. Пользователь: siverinoo Дата подписания: 27.12.2021

СВЕДЕНИЯ О ВЛАДЕЛЬЦЕ ПЭП

металлов давлением

### **1. Цели и задачи дисциплины**

Цель: формирование устойчивых компетенций по использованию информатики и программирования в профессиональной деятельности. Задачи: - сформировать умения и навыки по работе с типовым программным обеспечением, используемым в профессиональной деятельности; - сформировать умения и навыки в решении типовых задач программирования; - освоить пакеты прикладных программ для решения математических и инженерных задач.

### **Краткое содержание дисциплины**

Курс обеспечивает закрепление и систематизацию знаний полученных в общеобразовательной школе и получение новых знаний при подготовки специалистов к работе с современными компьютерными и информационными технологиями. Содержание дисциплины: типовое аппаратное и системное программное обеспечение. Сетевые информационные технологи и основы информационной безопасности. Пакеты прикладных программ для решения профессиональных задач. Прикладные сервисы Интернет. Алгоритмизация и программирование. Средства автоматизации математических расчетов.

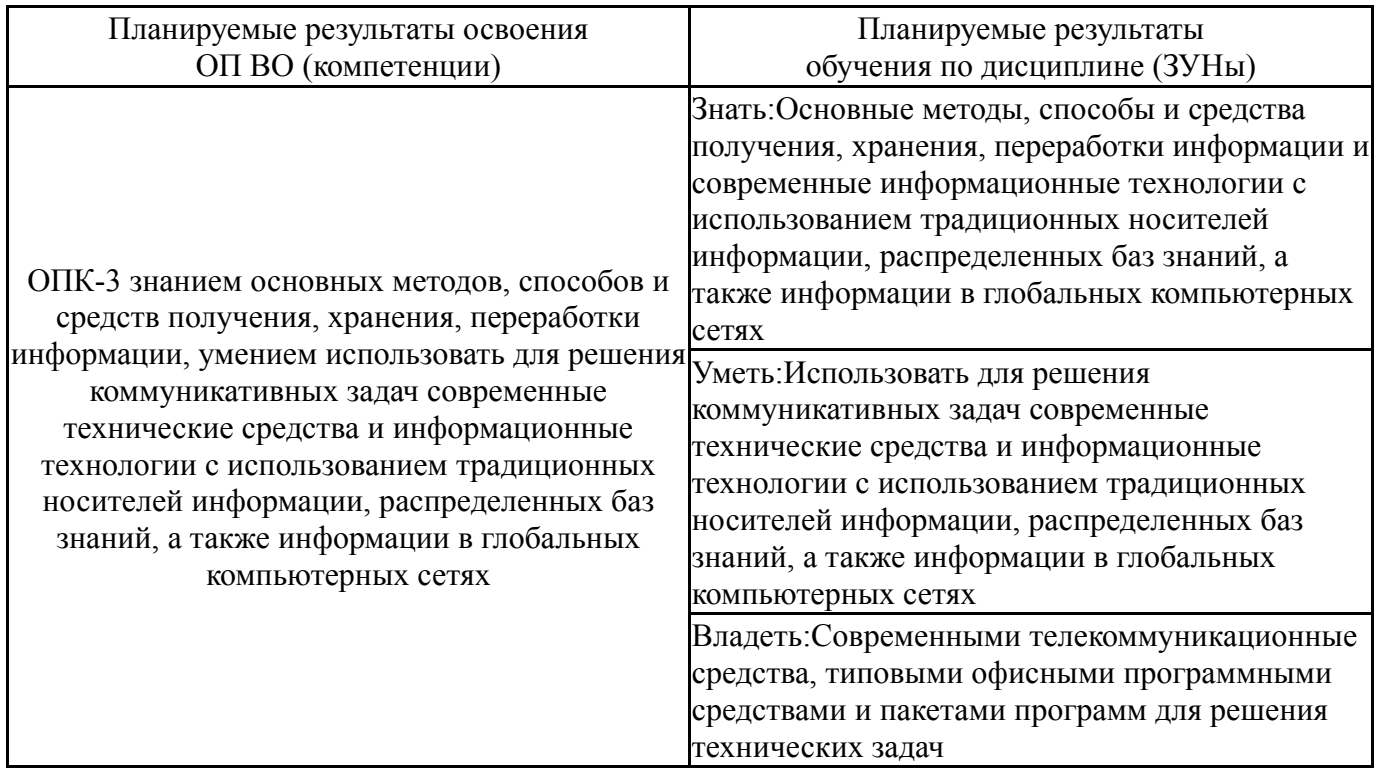

### **2. Компетенции обучающегося, формируемые в результате освоения дисциплины**

## **3. Место дисциплины в структуре ОП ВО**

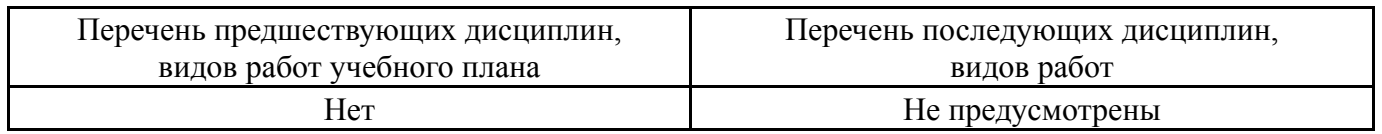

Требования к «входным» знаниям, умениям, навыкам студента, необходимым при освоении данной дисциплины и приобретенным в результате освоения предшествующих дисциплин:

Нет

## **4. Объём и виды учебной работы**

## Общая трудоемкость дисциплины составляет 9 з.е., 324 ч.

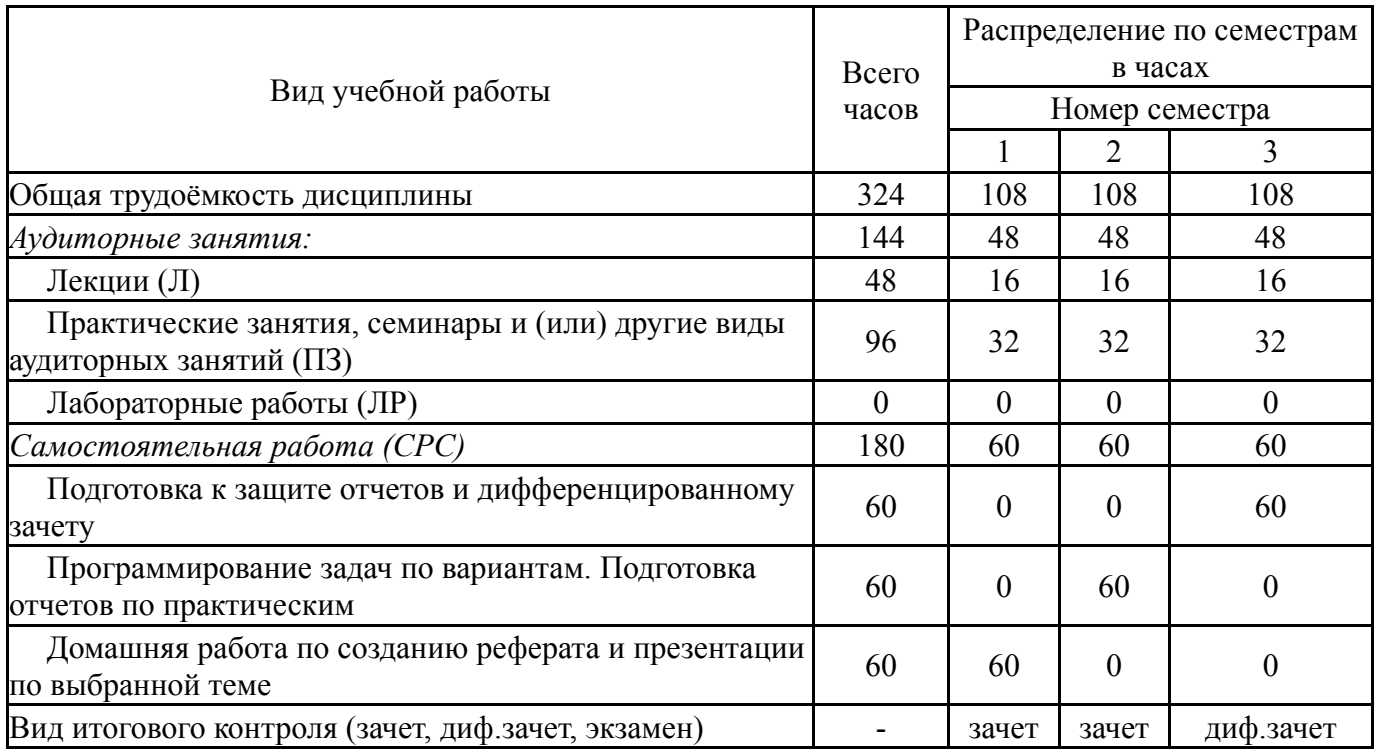

## **5. Содержание дисциплины**

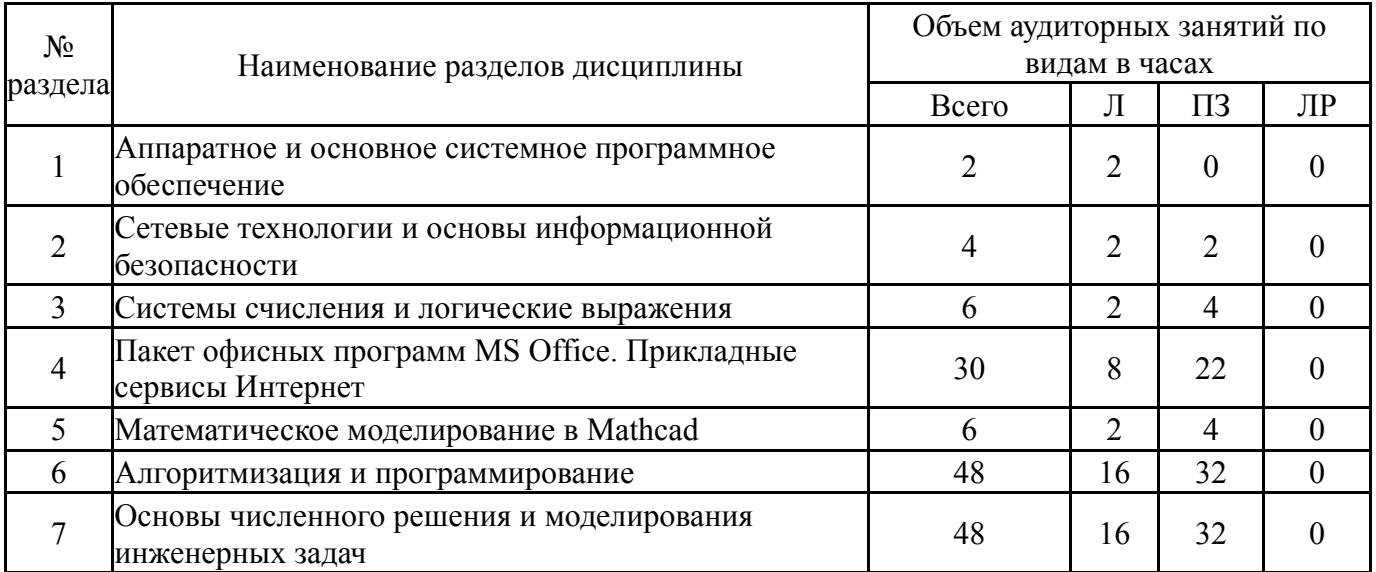

## **5.1. Лекции**

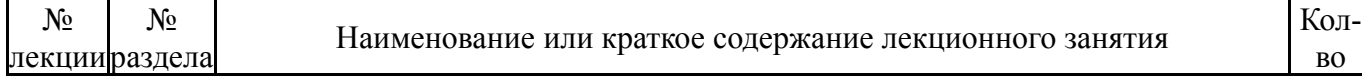

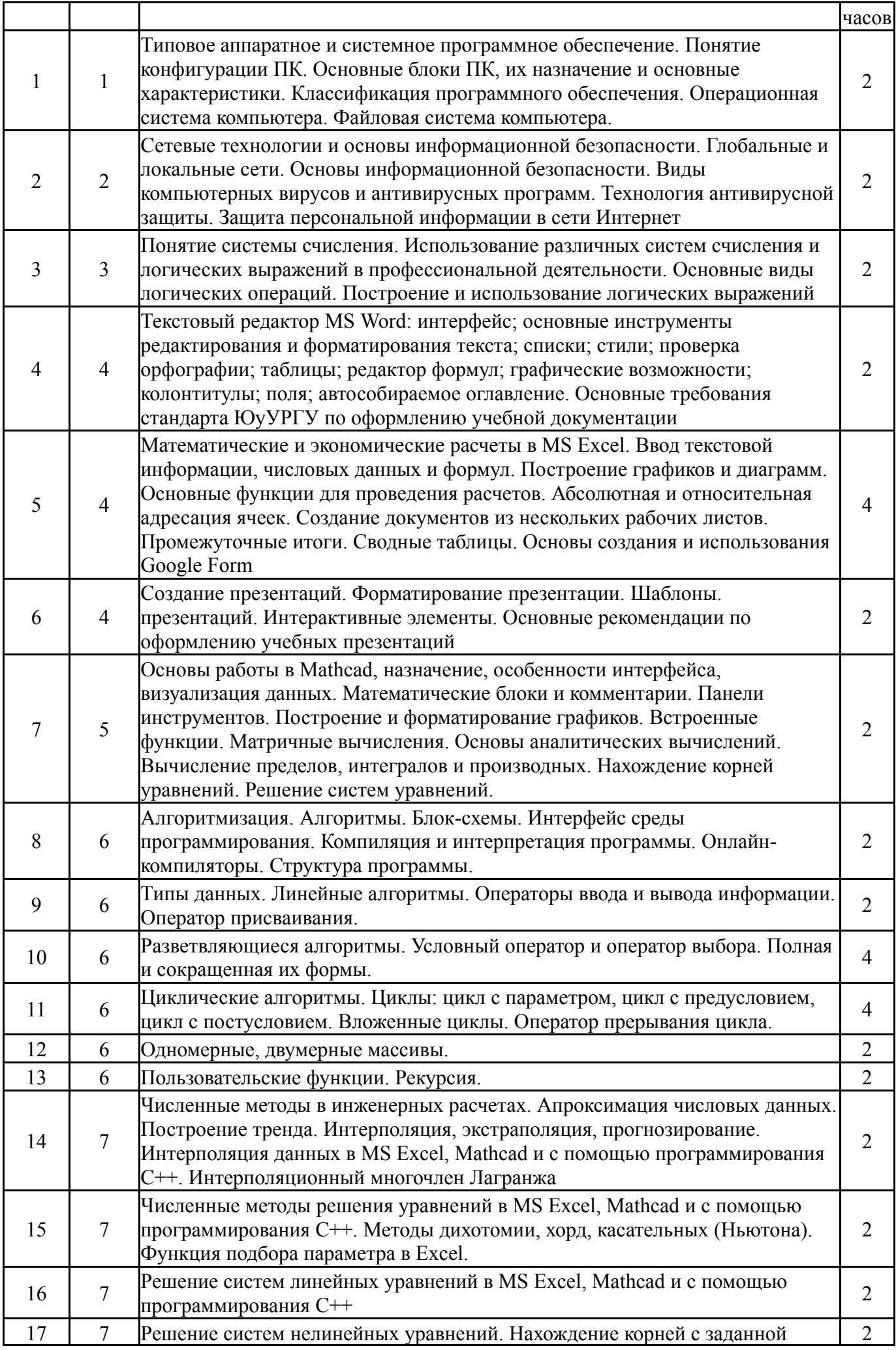

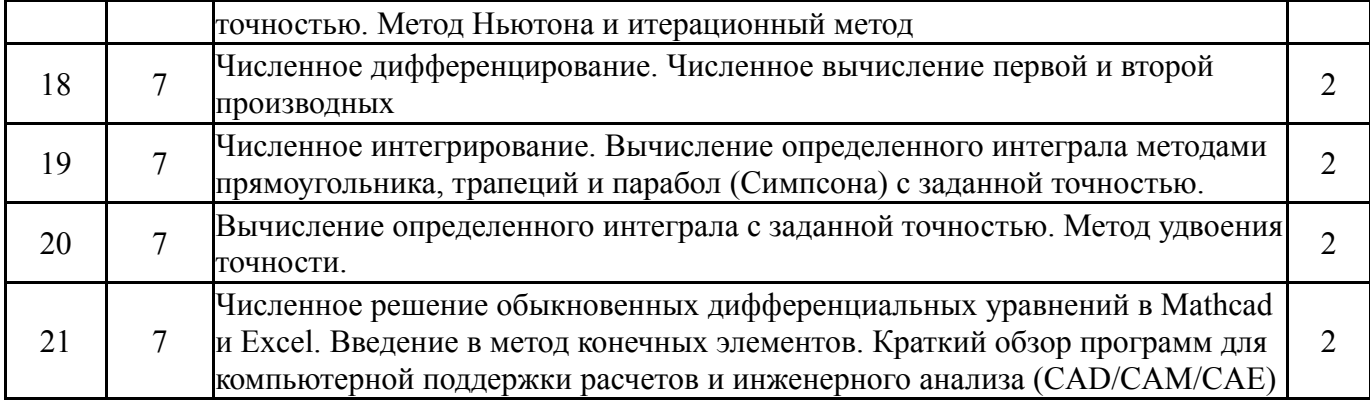

# **5.2. Практические занятия, семинары**

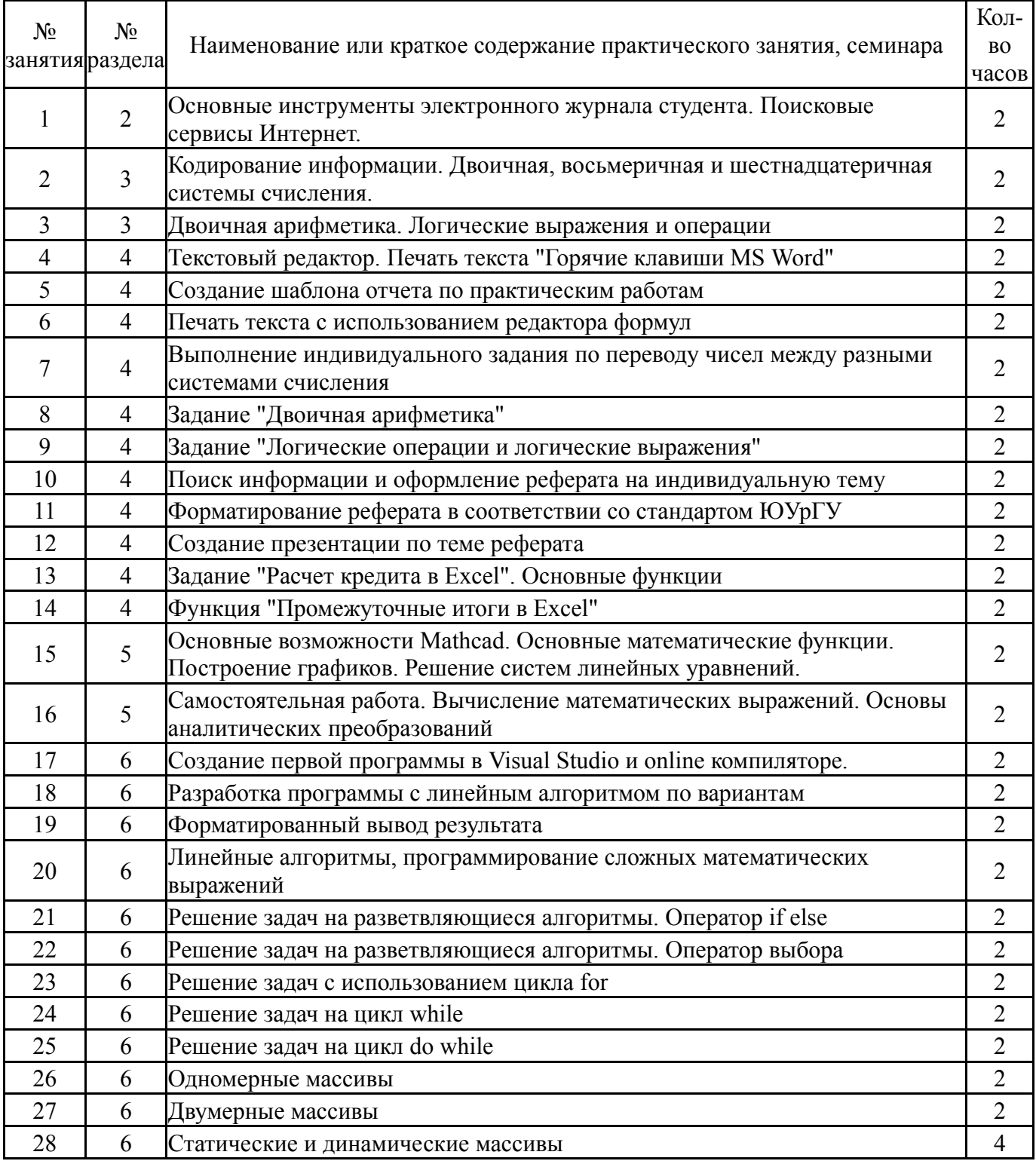

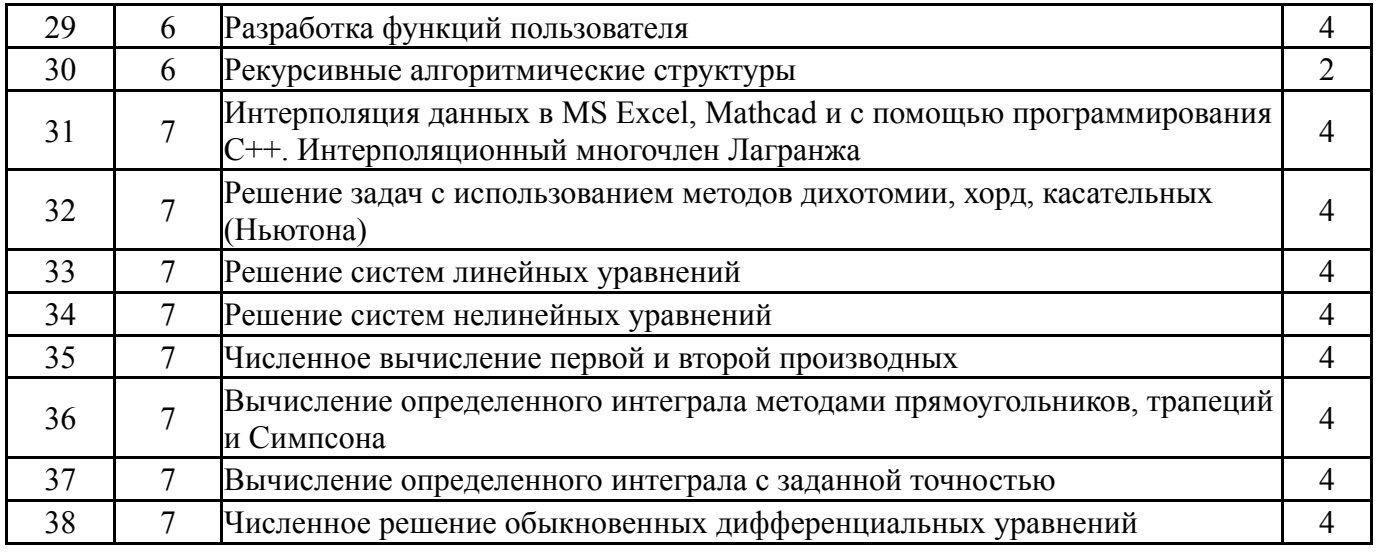

# **5.3. Лабораторные работы**

# Не предусмотрены

## **5.4. Самостоятельная работа студента**

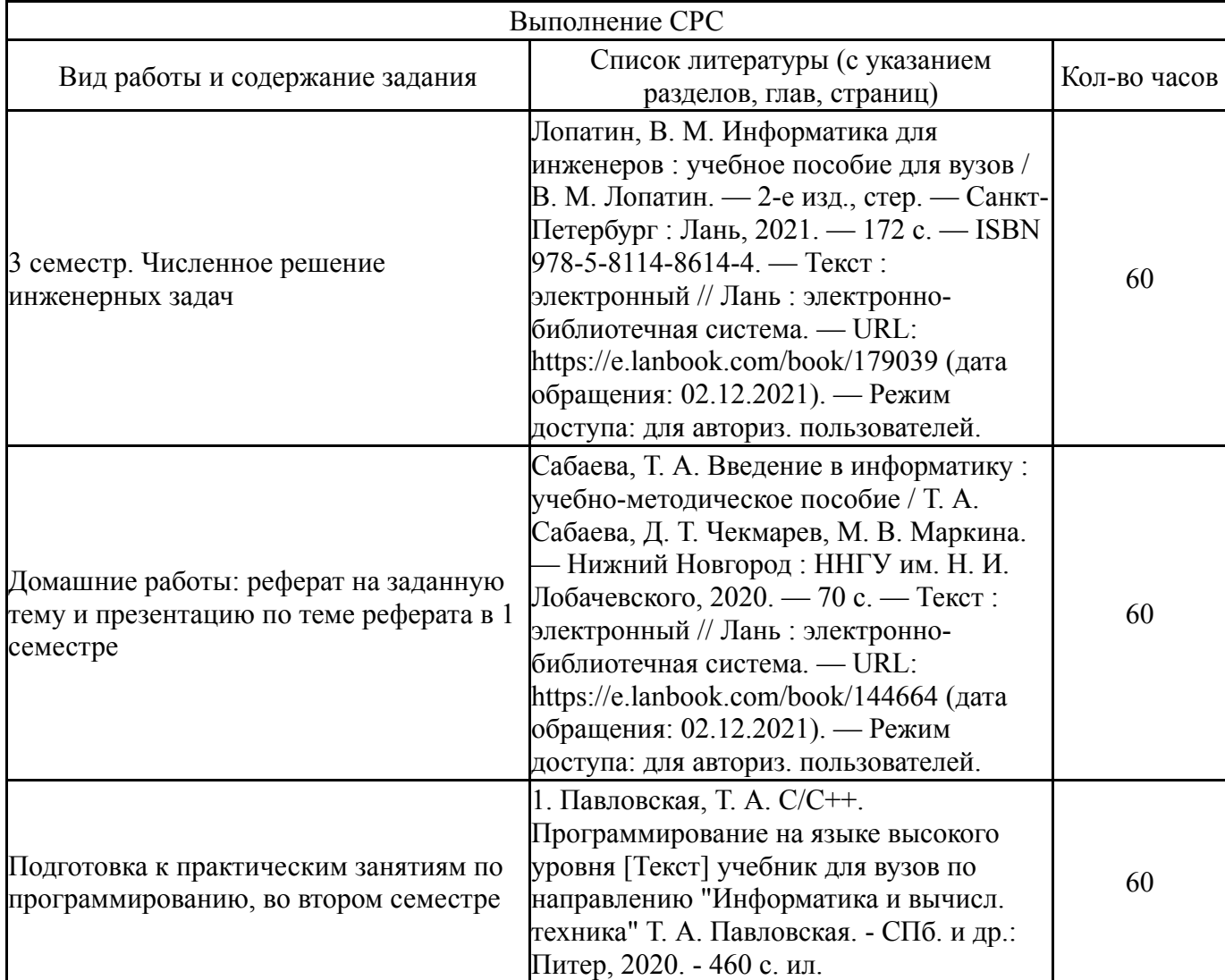

## **6. Инновационные образовательные технологии, используемые в учебном процессе**

Не предусмотрены

### **Собственные инновационные способы и методы, используемые в образовательном процессе**

Не предусмотрены

Использование результатов научных исследований, проводимых университетом, в рамках данной дисциплины: нет

### **7. Фонд оценочных средств (ФОС) для проведения текущего контроля успеваемости, промежуточной аттестации по итогам освоения дисциплины**

## **7.1. Паспорт фонда оценочных средств**

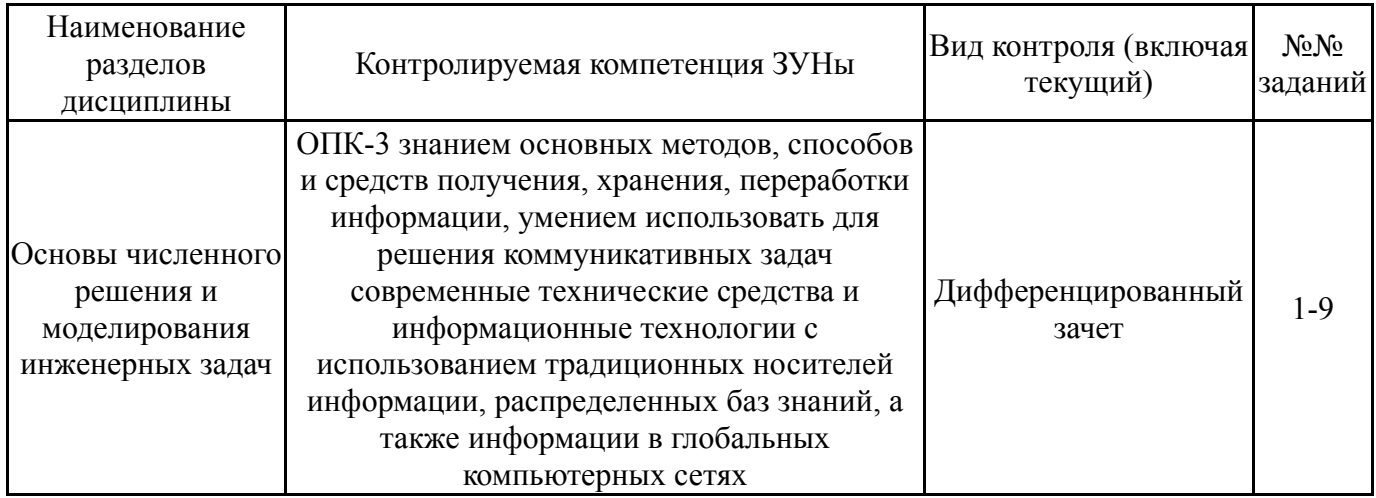

#### **7.2. Виды контроля, процедуры проведения, критерии оценивания**

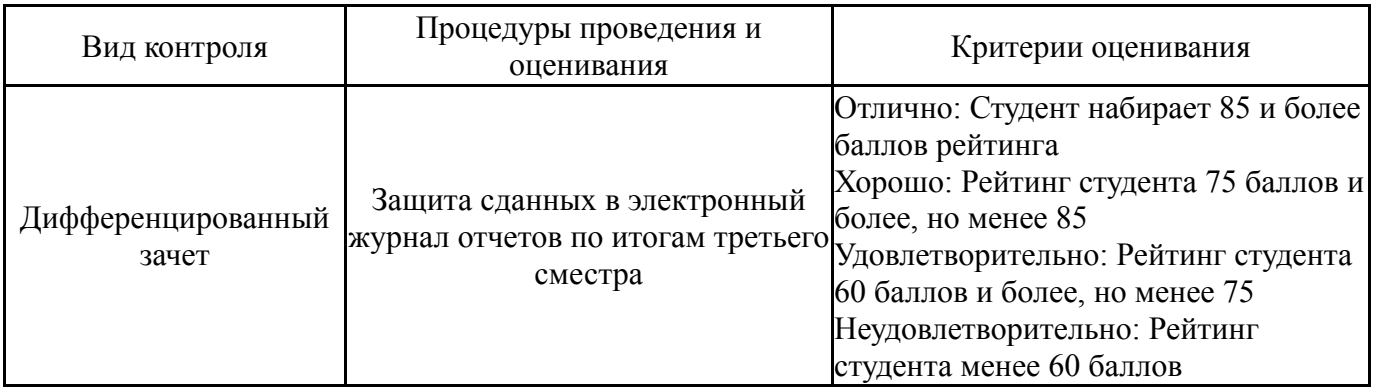

### **7.3. Типовые контрольные задания**

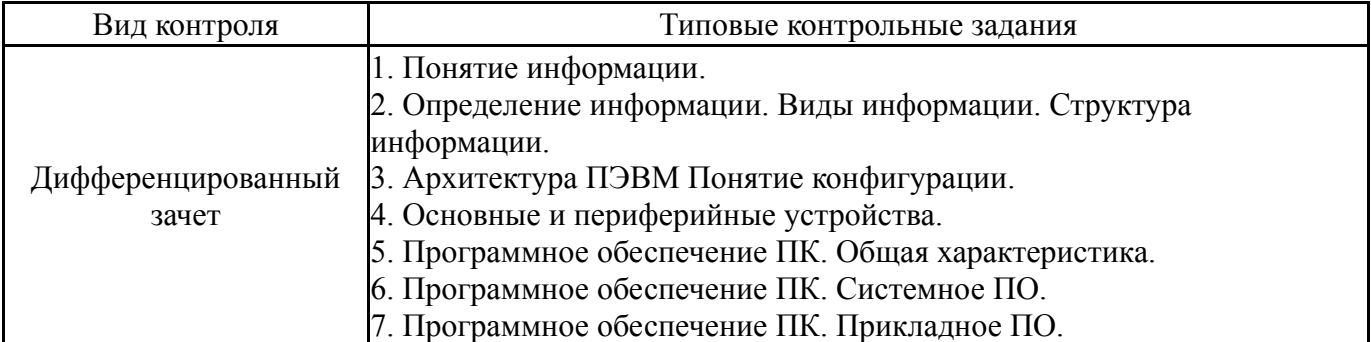

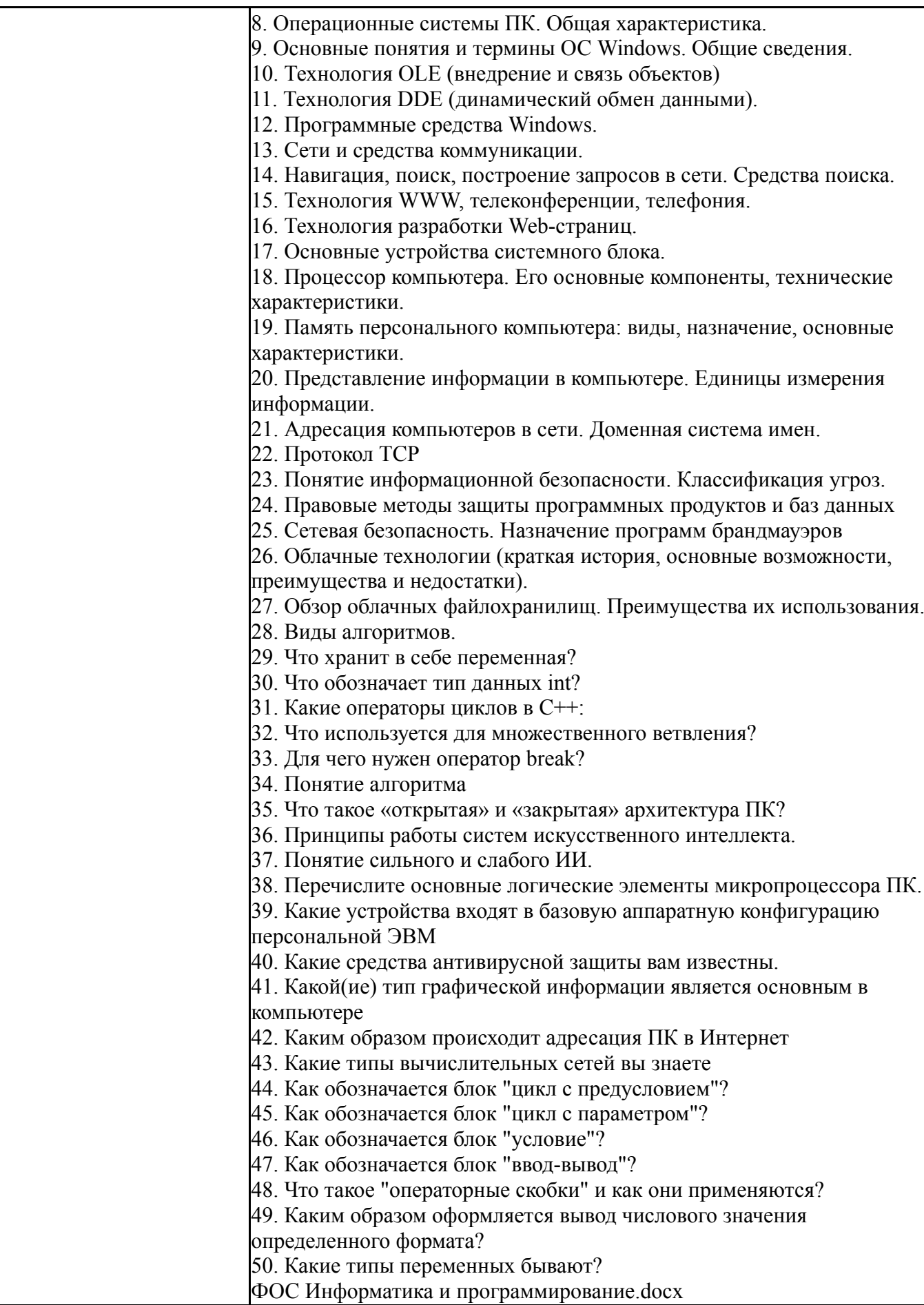

# **8. Учебно-методическое и информационное обеспечение дисциплины**

# **Печатная учебно-методическая документация**

*а) основная литература:*

1. Павловская, Т. А. C/C++. Программирование на языке высокого уровня [Текст] учебник для вузов по направлению "Информатика и вычисл. техника" Т. А. Павловская. - СПб. и др.: Питер, 2020. - 460 с. ил.

- *б) дополнительная литература:* Не предусмотрена
- *в) отечественные и зарубежные журналы по дисциплине, имеющиеся в библиотеке:* Не предусмотрены
- *г) методические указания для студентов по освоению дисциплины:* 1.
- *из них: учебно-методическое обеспечение самостоятельной работы студента:* 1.

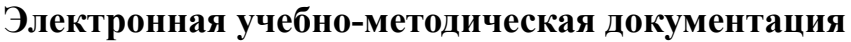

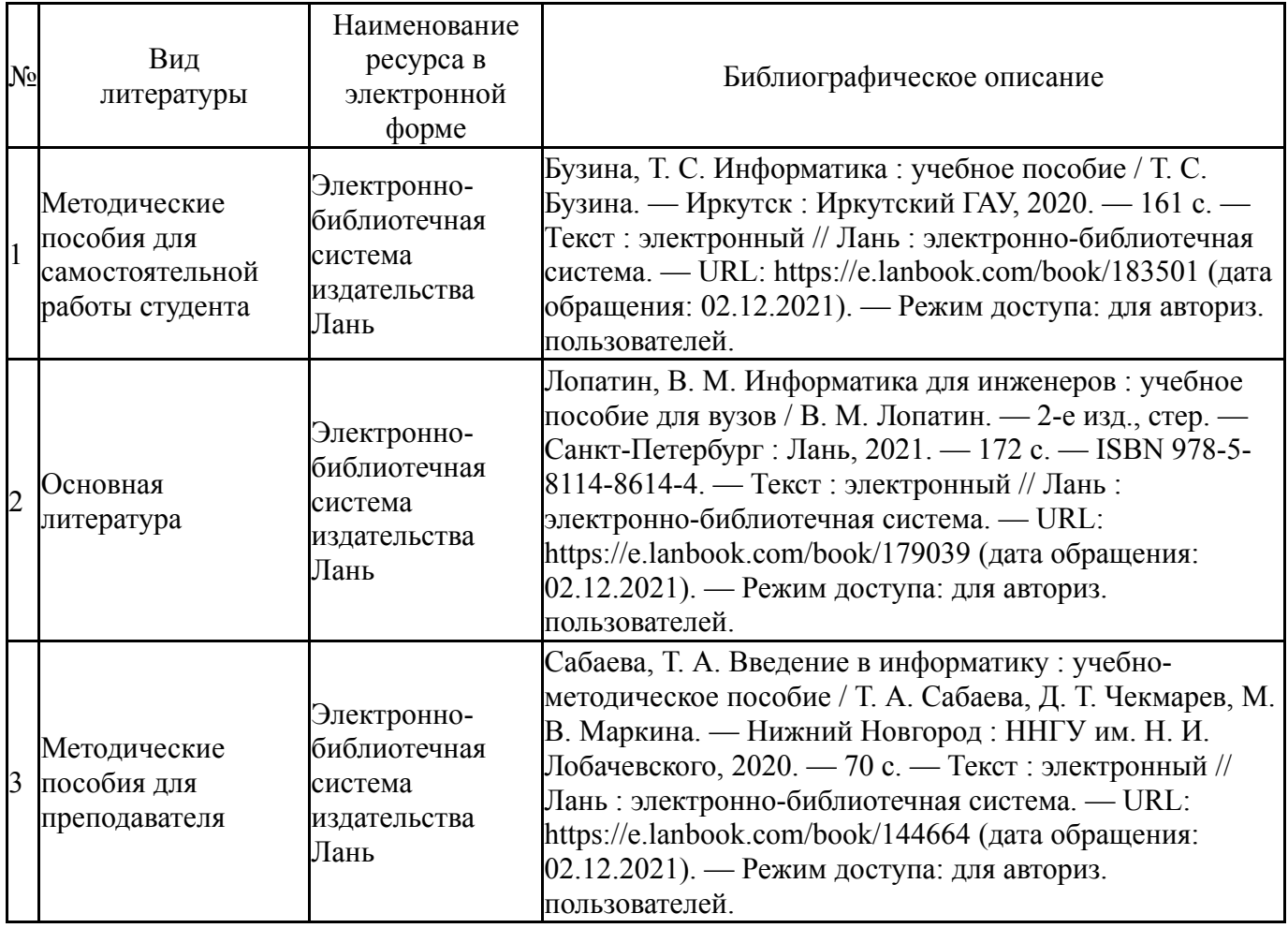

#### **9. Информационные технологии, используемые при осуществлении образовательного процесса**

Перечень используемого программного обеспечения:

- 1. Microsoft-Windows(бессрочно)
- 2. Microsoft-Office(бессрочно)
- 3. PTC-MathCAD(бессрочно)
- 4. -Microsoft Visual Studio (бессрочно)

Перечень используемых информационных справочных систем:

Нет

# **10. Материально-техническое обеспечение дисциплины**

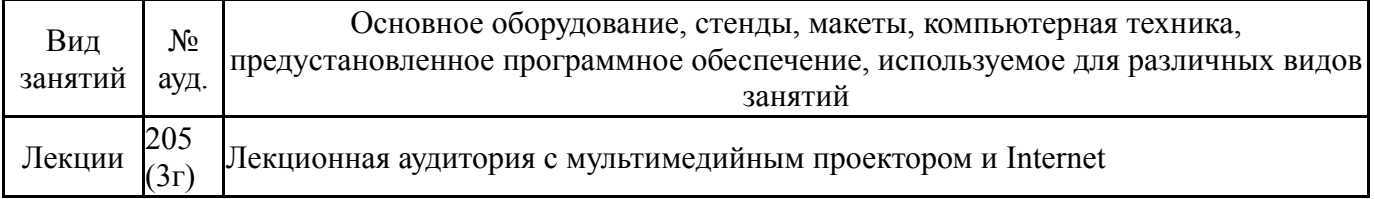